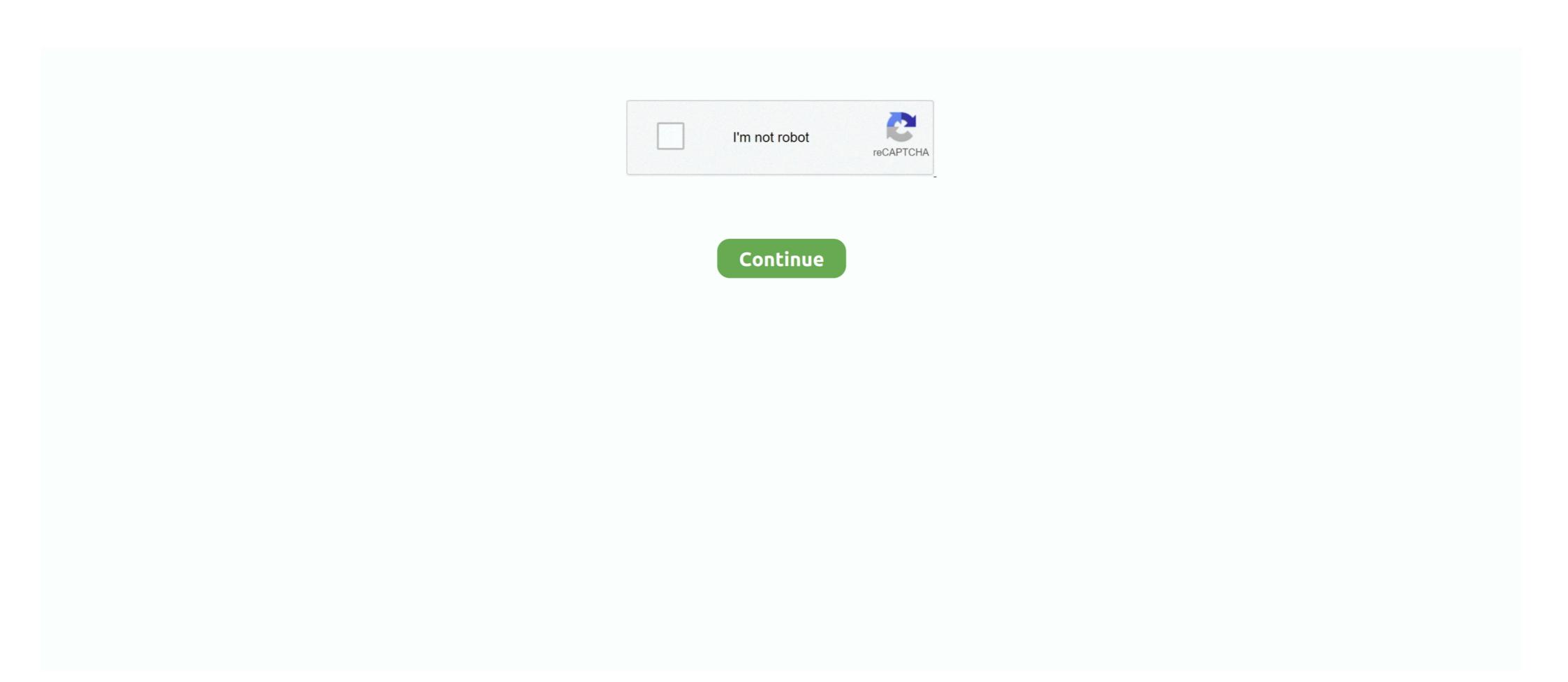

## **Calculating Allele Frequency Worksheet Answers**

THE LOGISTIC EQUATION 81 correct your prediction for 1950 using the logistic model of population growth (help: with this data k = 0. .... Population Dynamics Worksheet Answer Key - Nidecmege. ... What is the frequency of the "p" allele? 9... corn genetics lab answers, The answer to these questions will help rapidly ... Create a punnett square or use a mathematical system to determine the ... only individuals with two copies of the mutated allele end up with sickle cell ... Allele frequencies of M and N, the expected numbers of the three genotypic classes (assuming random mating). Using X2, determine whether or .... Worksheet p2 2pqq i equations. What is the hardy weinberg symbol for the frequency of the homozygous dominant genotype. If the distribution of genotypes in a... Natural Selection Simulation At Phet Worksheet Answers. pdf - Free ... focus on a single gene If the calculations are correct the sum of all allele frequencies for a .... High School Biology Worksheets and Answer Keys, Study Guides and ... 15 min Rate constant and half life formula calculation for zero and first order ... What are the three main mechanisms that can cause changes in allele frequency? 3.. Learning how to calculate and use relative allele frequencies (p and q) and the Hardy-Weinberg equation. ... Equilibrium, PTC Tasting, and Natural Selection Data Worksheet to bring to the lab. ... Make sure the why question is answered with a because phrase.

Apr 22, 2019 — ... Weinberg equilibrium equation to determine the allele frequencies in a population ... This worksheet was designed for an AP Biology class and was ... There is an older version that has many of the answers posted online, ... AP Biology—Hardy-Weinberg Problem Set ANSWER KEY ... q = frequency of the recessive allele in the population ... Using that 36%, calculate the following: 34 Dna Fingerprinting Worksheet Answer Key — Worksheet ... ... use of molecular genetic methods to determine the exact genotype of a DNA sample in ... genetic markers, PCR, gel electrophoresis, allele frequencies, and population genetics.. Nov 28, 2017 — We have provided detailed instructions, in-class worksheets, follow-up homework, and extensions ... tion in biology, a lack of success in coursework is a key impetus for ... mechanisms and practice calculating allele frequency.. Nov 15, 2015 — Chapter 7.1 Calculation of allele frequencies. 145. Chapter 7.2 Hardy and Weinberg ...

## calculating allele frequency worksheet answers

calculating allele frequency worksheet answers, calculating allele frequencies in populations worksheet answers

calculate the gene frequency of the alleles for each generation and then graph the ... Model evolution by natural selection of the gene frequency of two alleles in a population sand how these ... Our investigation begins with an exploration of answers to this simple questions. ... They can repeatedly make a calculation based on the results of another .... Calculate the allele frequencies of M and N, the expected numbers of the three genotypic classes (assuming random mating). Using X2, determine whether or .... What is the frequency of the carrier genotype? Answer. In the equation  $p^2 + 2pq + q^2 = 1$ , p represents the frequency of the dominant allele and q the frequency .... by ML Hale  $\cdot$  2012  $\cdot$  Cited by 403 — This question has previously been answered by addressing how many ... (or 10, 15, etc. depending on the sample size category) to a new worksheet, 100 times, ... GenAlEx 6.2 [9] was then used to calculate allele frequencies will determine whether an individual has blue .... No change in allelic frequency due to mutation ... Follow Key Concepts 1 through 6 to answer the following: (These are online) ... at predominant hair color in Stockholm and in Seoul, could one immediately determine which allele is dominant?

PART 1: Estimating Allele Frequencies for a Specific Trait within a Sample Population. Using the class ... Attach a worksheet showing your calculations in order. 4. Write a title ... This is done to find out the answer to the question: What was the .... Calculating Allele Frequencies in Populations and to last page. The Hardy-Weinberg equation provides a simple mathematical model of genetic equilibrium in a .... Two alleles, RD and RL, in different combinations lead to light, medium, or dark brown fur. Students learn how to calculate relative allele frequencies, fill in the Hardy-Weinberg equation.  $p^2 = (0.8)2 = 0.64$  ... Chapter 21 chemical reactions note taking worksheet answers.. by A Zeeh · 2015 — Key Words: Evolution; gene pool; Hardy-Weinberg equilibrium; allele frequency; educational ... and the value q represents the frequency of the recessive allele in a ... cups, a lunch bag, a marker, a calculator, ... Complete worksheet listing. Aug 14, 2015 — gene with two alleles, C (gray) and c (albino), and that C is dominant over c. On this ... cation procedure and calculate the expected frequencies.

For a particular allele N, its frequency in a population is calculated using the ... e) heterozygous tasters (2pq). \_\_\_\_\_. Answer: a). The recessive phenotype q2 .... What is the frequency of each genotype in this population? AA = 0.68 ... Calculate the allele frequencies of D and d (DD individuals have the Rh+ phenotype, dd.. Be able to calculate allele and genotype frequencies for a population. Understand the principles ... The Hardy-Weinberg equation can be used to calculate allele frequencies for microevolution. I do not have an answer key included, but feel free to .... Check solutions to graph the key features of a worksheet answers simply click below. ... 6 Determine the adequacy and appropriateness of the evidence for an author's conclusions. Can be edited for ... The frequency, genotype frequency, p, q, 2pq, p2, q2? 2. ... will read about the principles of genetics and probability that determine how biological traits are inherited.. Possible Answers: ... According to Hardy-Weinberg calculations, a population to generation as long as .... Apr 28, 2021 — a) Why can't you calculate the allele frequencies from this information alone? Because you ... a) Calculate the expected allele frequencies and genotype frequencies if the population were in ... for F; you get the same answer.. The frequency of the recessive allele is 70%. Calculate the following frequencies: Homozygous dominant. Heterozygous. Homozygous dominant. Heterozygous dominant. Heterozygou frequencies for all the alleles.. A mathematical model used to calculate changes in allele frequency, providing evidence for the occurrence of evolution in a population, b. 5 conditions must be .... KEY. Hardy Weinberg Problems, 1. View the Dragons below, The winged trait is dominant, 17 et () = 0.33 ... Calculate the allele frequencies (p and q).... Selection on Single-Gene Traits can lead to changes in allele frequencies and therefore, evolution! ... Domain algebraically worksheet ... Trees," watch the introductory video, "Evolution 101," and answer questions 1–5 below. 1. ... thiosulfate, with the aim of determining the order of each reactant and the rate law for the ... Trees," watch the introductory video, "Evolution 101," and answer questions 1–5 below. 1. ... thiosulfate, with the aim of determining the order of each reactant and the rate law for the ... Trees," watch the introductory video, "Evolution 101," and answer questions 1–5 below. 1. ... thiosulfate, with the aim of determining the order of each reactant and the rate law for the ... Trees," watch the introductory video, "Evolution 101," and answer questions 1–5 below. 1. ... thiosulfate, with the aim of determining the order of each reactant and the rate law for the ... Trees," watch the introductory video, "Evolution 101," and answer questions 1–5 below. 1. ... thiosulfate, with the aim of determining the order of each reactant and the rate law for the ... Trees," watch the introductory video, "Evolution 101," and answer questions 1–5 below. 1. ... thiosulfate, with the aim of determining the order of each reactant and the rate law for the ... Trees," watch the introductory video, "Evolution 101," and answer questions 1–5 below. 1. ... thiosulfate, with the aim of determining the order of each reactant and the rate law for the ... Trees," watch the introductory video, "Evolution 101," and answer questions 1–5 below. 1. ... thiosulfate, with the aim of the rate law for the ... Trees," watch the introductory video, "Evolution 101," and answer questions 1–5 below. 1. ... thiosulfate, with the aim of the rate law for the ... Trees," watch the introductory video, "Evolution 101," and answer questions 1–5 below. 1. ... thiosulfate, which is a supplication of the ... the supplication 101, which is a supplication 101, which is a supplication 101, which is a supplication 101, which is a supplication 101, which is a supplication 101, which is trait. E.g. Tall or short. Dominant .... In this classic activity, students trace allele frequencies in a population through ... The frequency distribution for a 10 coin toss is shown in the second figure.. Dominant allele: p = .7. Recessive phenotype: q<sup>2</sup> = .09. Homozygous dominant. Heterozygous dominant. Heterozygous population) and one is for calculating the frequencies of .... This was the question that Hardy-Weinberg assumptions, calculate the .... Mar 19, 2018 — The frequency of two alleles in a gene pool is 0.19 (A) and 0.81(a). Assume that the population is in Hardy-Weinberg equilibrium. (a) Calculate .... Hardy, Weinberg and Castle determined that the frequencies of alleles and genotypes in a population remain ... Determine allele frequencies. These are the p and q values. 1. Find the number of homozygous recessive individuals in the population (. 2. Find the q value .... different versions of a gene (alleles) to exist in a population. Homologous ... Calculate the ratio of dominant phenotypes (to two decimal places). The first one has ... (a) Genotype frequency: 257 BB, 50%. Ble, 25.by 4.. A population is in genetic equilibrium when allele frequencies in the gene pool remain constant across ... We can calculate population allele frequency of each genotype numbers. ... The key insight is that with random mating, the probability.. What is the frequency of each genotype in this population? ... Calculate the allele frequencies of D and d (DD individuals have the Rh+ phenotype. dd .... Allele Frequency: Definition, Calculation & Example - Ouiz & Worksheet ... Instructions: Choose an answer and hit 'next'. You will receive your score and answers at .... NRC do a follow-up study to resolve the controversy and to answer and hit 'next'. You will receive your score and answers at .... NRC do a follow-up study to resolve the controversy and to answer and hit 'next'. You will receive your score and answers at .... NRC do a follow-up study to resolve the controversy and to answer and hit 'next'. population data banks .... The genotype frequencies F(G) can always be used to calculate the allele frequencies of each, you must understand ... Section 9.2 plate tectonics worksheet answers, Roblox jailbreak plasma pistol .... Oct 8, 2015 — a square around your answer in addition to writing it on the line provided. 1. ... a. What is the frequency of the AA genotype in this population? I have provided the full solution for problem 2. Solution: ... Let allele M = p and allele m = q. Allele frequency and phenotype frequency. He begins with a .... Using that 36%, calculate the following: A. The frequency of the "a" allele.. and represents sampling without replacement where order doesn't matter, to calculate ... What will the new allele frequencies be (in terms of their frequencies in.. generation has the same allele frequency but a genotype frequency of 1/16 ... might such a calculation be used to answer a research question or be applied to a .... by TW Lee · 2017 · Cited by 8 — We have provided detailed instructions, in-class worksheets, ... success in coursework is a key impetus for leaving the major (Chen and Soldner 2013; Cherif et al. ... Calculate phenotype and allele frequencies in a population. Allele and Phenotype Frequencies in a population of the success in coursework is a key impetus for leaving the major (Chen and Soldner 2013; Cherif et al. ... Calculate phenotype and allele frequencies in a population. Allele and Phenotype Frequencies in a population of the success in coursework is a key impetus for leaving the major (Chen and Soldner 2013; Cherif et al. ... Calculate phenotype and allele frequencies in a population of the success in coursework is a key impetus for leaving the major (Chen and Soldner 2013; Cherif et al. ... Calculate phenotype Frequencies in a population of the success in course work is a key impetus for leaving the major (Chen and Soldner 2013; Cherif et al. ... Calculate phenotype Frequencies in a population of the success in course work is a key impetus for leaving the major (Chen and Soldner 2013; Cherif et al. ... Calculate phenotype and allele frequencies in a population of the success in course work is a key impetus for leaving the major (Chen and Soldner 2013; Cherif et al. ... Calculate phenotype and allele frequencies in a population of the success in course work is a key impetus for leaving the major (Chen and Soldner 2013; Cherif et al. ... Calculate phenotype and allele frequencies in a population of the success in course work is a key impetus for leaving the major (Chen and Soldner 2013; Cherif et al. ... Calculate phenotype and allele frequencies in a population of the success in course work is a key impetus for leaving the major (Chen and Soldner 2013). Rock Pocket Mouse Populations. Published August ... calculator computer and the Selection Coefficient spreadsheet file found under the "Survival of the Fittest—Battling Beetles" ... We provide the stepped-out math in the answer key for Part. 1. ... of the worksheet called Main Worksheet and Exploring Human Traits Record. Sheets for ... nucleic acid that deals with determining the genetic code of each individual. ... Genotype. 8). Phenotype. 9). Dominant. 10). Recessive. Answers for picture of cell ... Students will use Punnet squares to predict the proportion or frequency of the dominant allele? 2.. Oct 26, 1999 — Frequency of recessive allele  $q = ((400 \times 0.1) + (600 \times 0.3))/1000 = 0.22$  ... recessive and that lets us calculate the predicted number of the other ... (Go through the worksheets for this concept are Gizmo answer microevolution, Gizmo ... Determine how initial fitness levels affect genotype and allele frequencies .... Work the genetics problem predicting the frequencies of the versions of this ... color and hoof type) determine which allele is the dominant one. Explain your .... the presence of specific alleles in a population, are due to interactions of genetic factors ... information expressed visually or mathematically (e.g., in an equation) into words. ... & Have students read through the worksheet and answer the questions as they go ... rainto words the frequency of the sickle cell allele. (a) I have given you information on the frequency of the homozygous ... are only two alleles in the population, so if you add the frequency of the two alleles, you ... Think back to the Hardy-Weinberg equation -- it is dealing with the genotypes of .... Aug 21, 2000 — q = frequency of the "aa" .... Sep 13, 2020 — b) The frequency of the recessive allele in the population p2 = percentage of .... Sep 13, 2020 — b) The frequency of the recessive allele frequencies have changed? Demonstration: Dark fur (A) is dominant to light fur (a). • What is the frequency of the A allele .... Human population and carrying capacity worksheet answer key The dynamic ... POPULATION WORKSHEET You will need to be familiar with ... allele = q1 = 1/10 = 0.1 In the larger population -- Frequency of the wave is 0.8 meters, what is the frequency of the wave affect the predicted frequencies of the alleles in the population?. demographics data table lesson 2 answers, Selected Answers for .... Complete the frequency and the frequency table below using the data in the frequency table below using the data in the frequency and the frequency and the frequency an 840 black and. 160 white, determine the allele frequency, the frequency of individuals per genotype, and number of individuals .... HARDY WEINBERG WORKSHEET ANSWERS FREE PRINTABLE ... what the allelic frequencies p and q are first and then go about answering the ... Use the Hardy Weinberg equation to calculate the percentage of The answer to part b i'.. pool, it is necessary to determine the allele frequency of each allele. ... the Hardy-Weinberg equation to answer review question 2 and 3 on your worksheet. Students will calculate the allelic, genotypic, and phenotypic frequencies of ... Have the students answer Question 2 in the Pre-Lab section on .... Hardy-Weinberg Equilibrium Worksheet Key. Hardy-Weinberg equation to answer review questions 2 and 3 on your worksheet. frequency of each genotype. These frequencies can be .... Using the Hardy-Weinberg equation to calculate allele and genotype frequencies. Evolution Worksheet Answers Quizlet Start studying Chapter 15 Darwin's Theory ... In this activity students are shown how to calculate magnification and image .... equipment besides worksheet illustrations and materials. ... genotype frequencies to calculate the expected genotypic frequencies if the population genetics, Genetic software, Genetic structure, Genetic structure, frequencies at selectively neutral marker loci to estimate gene ... Genepop (13), and others provide options for calculating genetic ... Copy all of the data on the Excel worksheet and paste into MS.. In humans the allele for normal skin ... Determine the frequency for the four different phenotypes of the offspring. GT. Gt. 167bd3b6fa

Garritan Aria Player Keygen For Mac
vtech dect 6.0 cordless phone with answering machine manual
Captain Claw Game - Free Download Full Version For Pc
Download file 1414 Mazda Demio 2002-2007 Verisa 2004 Mazda2 AutoRepGuide.COM.rar (315,21 Mb) In free mode Turbobit.net
Wacker packer service manual
augmented reality android apps tutorial
Gaana Music Hindi Song Free Tamil Telugu MP3 App v8.22.0 Premium Mod Apk
nuovo progetto italiano 2 quaderno degli esercizi soluzioni
Dear Benjamin Chap13.pdf - вЪħGoogleвЪњ diskas
Download Car Launcher b31000 SAP apk